**SharpGrabber Desktop Crack Download [Updated-2022]**

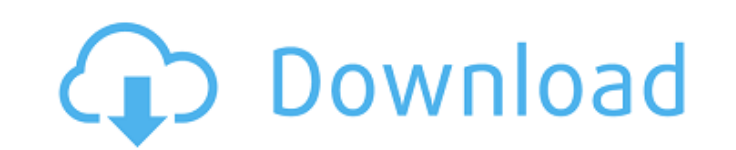

This tool can help you download videos and audios from several sites such as youtube, vimeo, instagram, and many others. When a video has been downloaded, it will be instantly added to your video library, and you can then play it using any video player you want. Unlimited size downloads can be done in a single click and all files will be directly downloaded to your computer without any hassle. You can also download audio from your selected video with this tool. You have the option to download the audio and video files separately or as one whole file. SharpGrabber Desktop Full Crack Key Features: 1.It has the ability to download and convert multiple files in a single click 2. All downloaded videos or files will be added to your video library 3. You can also download audio and video files from your videos or directly from the site in.avi and mp3 formats. Keep in mind that while we tried it out, using this application was far from a pleasant experience. When you try to download the clips from various sites using the software, you'll notice that a message pops up saying that the service was unavailable. On its front page, it says "Sorry, SharpGrabber has crashed." Q: Detect when.click() function is called I have set up a fiddle and can't seem to get this piece of jQuery code to work. It is supposed to replace the #terms-of-service with a link when a user clicks on it. However, it only replaces it on the first click of the #terms-of-service. Click 2,3,4 times to a and if you did that you would end up with these links all over. I have been testing it out in a blank js fiddle and it is not giving me any errors. function isHovering(evt) { var isOverElement = false; if (evt.type ==='mouseover') { if (evt.target === document.getElementById('termsof-service')) { isOverElement = true; } } else if (evt.type ==='mouseout') { if (evt.target ===

**SharpGrabber Desktop Crack Free Download [Win/Mac]**

Try for 60 days no obligation, no questions asked. [CENTER] • FREE • Lightweight • Ad-Free • Unrestricted • Run on ALL Windows PC's • Supports all popular sites • Beautiful UI • No advertising Notifications are show when people upload videos Thanks for watching! If you like this video, please share and subscribe. I really appreciate it. See you next time One way to understand why this app is good for downloading videos from YouTube is to view a few tutorials on how to use the app. The three tutorials at the website, which walks you step-by-step in the process, were all extremely helpful for understanding how to use this software. One thing I especially like about this video is that it talks about what happens when the author tried to download a video from a popular music streaming site. The app crashed and was unable to download the video. As a result, I was left with no clue as to what happened. Fortunately, there were no issues when trying to download videos from other sites, including YouTube. The author claims that the program will work on every Windows operating system, but I couldn't test it since I only have a Windows 7 operating system. I did, however, install and test the program on Windows 8 and Windows 10; with no issues. I also couldn't get the app to work with Instagram, but was surprised to see that the app's developer mentioned in a community forum on the website that the app was in the works and was due to be released soon. As for the usability of the program, I was pleasantly surprised to find that I could search for videos from a variety of different sites easily. I had read that the program was very simple to use, but still am surprised to see how user-friendly this program is. Another benefit of the program is the fact that it allows you to select the format and size of your videos to be downloaded. One of the tutorials on the website provided a list of popular file formats, and I found it helpful

to be able to use that list whenever I needed to download videos. As mentioned in the description, the app will download your videos without advertising. This is a huge benefit for those who are hesitant to download videos 09e8f5149f

Description: Simple to use and to download Easy to download Download clips from different video streaming websites Download in HD quality Description: Download your favorite videos from YouTube, Vimeo, and Instagram. Description: Videos are downloaded to your computer for later viewing. Description: Start your free trial of SharpGrabber Desktop today. Description: Video downloader and converter. Description: Download videos from the web, choose video format and quality and save! Description: SharpGrabber Desktop is a free application that allows you to download videos from different services like Facebook, YouTube, Vimeo and more. Also, you can choose the video format and quality. SharpGrabber also supports Xiph's AAC and AVC codecs. Description: With SharpGrabber, you can download and convert your favorite videos from Instagram, YouTube, Vimeo and more. Description: Start your free trial of SharpGrabber and save your favorite videos to your computer. Also, you can choose the video format and quality. SharpGrabber also supports Xiph's AAC and AVC codecs. Description: Video downloader and converter. Description: Download videos from the web, choose video format and quality and save! Description: Start your free trial of SharpGrabber. Description: Download videos from the web, choose video format and quality and save! Description: With SharpGrabber, you can download and convert your favorite videos from Instagram, YouTube, Vimeo and more. Description: Start your free trial of SharpGrabber. Description: Download videos from the web, choose video format and quality and save! Description: With SharpGrabber, you can download and convert your favorite videos from Instagram, YouTube, Vimeo and more. Description: Download videos from the web, choose video format and quality and save! Description: With SharpGrabber, you can download and convert your favorite videos from Instagram, YouTube, Vimeo and more. Advertisement: Similar software shotlights: SharpGrabber for Mac 1.1 SharpGrabber for Mac 1.2 SharpGrabber for Mac 1.3 SharpGrabber for Mac

**What's New In?**

Category: Downloader Digital Delivery Video Only Best Free Downloader Software Best Free Downloader Software|Best Free Downloader Software|Best Free Downloader Software|Best Free Downloader Software What is the best downloader software that can handle large files? SharpGrabber is a collection of three software products (SharpGrabber, SharpBackup, and SharpWebAuth) that are designed to help you download the web content you want. Inside this software package you will find: download manager designed to save your time and let you download files faster Backup of your important data that makes it extremely easy to recover your data in case of crash Authentification functions such as one-time passwords and Google Authenticator that will help you to protect your data when you use public WiFi Type the name of the file or download links to the clipboard and move the mouse. SharpGrabber is a utility to save your time and let you download files faster. The program is designed to deal with large files, videos, or other large data and save your time on moving hundreds of files manually. For example, when you download videos from sites such as Youtube, users often get complaints that the download speed was insufficient. Why is that? Because you can have hundreds of videos, which means that you will need to type hundreds of URLs and move the mouse hundreds of times. This is something that can easily take a lot of time. SharpGrabber is designed to help you simplify this process and save a lot of time: you just need to find the link of the file you want to download, paste it into the program, and let it do the rest. It will check the availability of the downloader site (for example, there is no video in the site), and if it is available, it will request the resource and start downloading. When you use SharpGrabber to download the files, you don't have to worry about the number of cookies, as you will receive a random one. You can also click "Export" under the "Select", and you will be able to choose the format of the video that will be downloaded. You can also have a preview of the video, so you won't go wrong if you choose the best format. SharpGrabber will be able to understand whether the video is Live or not, and if it is, you will have an option to download the video in the original format. If you plan to download a few hundreds of files and

**System Requirements For SharpGrabber Desktop:**

## Windows 10 / Windows 8.1 / Windows 8 Minimum: Processor: 1 GHz Memory: 512 MB Graphics: 1 GB DirectX: Version 9.0 Hard Drive: 10 GB Other: Internet connection (optional) Operating System Requirements: Mac OS X 10.10 / 10.9 Hard Drive: 10 GB

<https://massagemparacasais.com/scan-pod-to-pdf-crack-license-key-win-mac/> <http://nextgenbioproducts.com/?p=5766> <https://ibioshop.com/axigen-enterprise-edition-crack-with-product-key/> <https://eat-now.no/wp-content/uploads/2022/06/vergero.pdf> <https://bertenshaardhouttilburg.nl/u3-launchpad-removal-tool-crack-free-license-key-download-mac-win/> <https://abckidsclub.pl/wp-content/uploads/2022/06/mycaeric.pdf> <https://jujitsu.pl/usbdrivelog-crack-latest-2022/> [https://www.vakantiehuiswinkel.nl/wp-content/uploads/Calendarscope\\_Portable\\_Edition\\_Free\\_Download\\_PCWindows\\_March2022.pdf](https://www.vakantiehuiswinkel.nl/wp-content/uploads/Calendarscope_Portable_Edition_Free_Download_PCWindows_March2022.pdf) <http://escortguate.com/homeguard-pro-1-98-crack-torrent-download-april-2022/> [https://eli-deal.com/wp-content/uploads/2022/06/xistic\\_active\\_sourcecode\\_april2022.pdf](https://eli-deal.com/wp-content/uploads/2022/06/xistic_active_sourcecode_april2022.pdf) <https://www.planetneurodivergent.com/digital-janitor-2013-crack-free-download-3264bit-2022-new/> <https://adhicitysentulbogor.com/temonz/> <http://studentloanreliefllc.com/wp-content/uploads/2022/06/VbaDiff.pdf> [https://vegannebrighton.com/wp-content/uploads/2022/06/Easy\\_Favorite\\_\\_Crack\\_\\_X64\\_Updated\\_2022.pdf](https://vegannebrighton.com/wp-content/uploads/2022/06/Easy_Favorite__Crack__X64_Updated_2022.pdf) [https://www.masiga.it/wp-content/uploads/2022/06/Free\\_Excel\\_Password\\_Recovery\\_\\_Crack\\_\\_\\_Download\\_2022Latest.pdf](https://www.masiga.it/wp-content/uploads/2022/06/Free_Excel_Password_Recovery__Crack___Download_2022Latest.pdf) <https://ahlihouse.com/wp-content/uploads/2022/06/ComputerNameChange.pdf> <https://esport-ready.com/wp-content/uploads/2022/06/nisgit.pdf> [http://www.vxc.pl/wp-content/uploads/2022/06/AirGW\\_\\_Download.pdf](http://www.vxc.pl/wp-content/uploads/2022/06/AirGW__Download.pdf) [https://entraidesfansites.flaunt.nu/wp-content/uploads/2022/06/Lan\\_Crawler.pdf](https://entraidesfansites.flaunt.nu/wp-content/uploads/2022/06/Lan_Crawler.pdf) <https://lavivafashion.ie/wp-content/uploads/2022/06/NetScan.pdf>